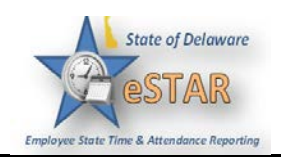

## **Basic Time Entry**

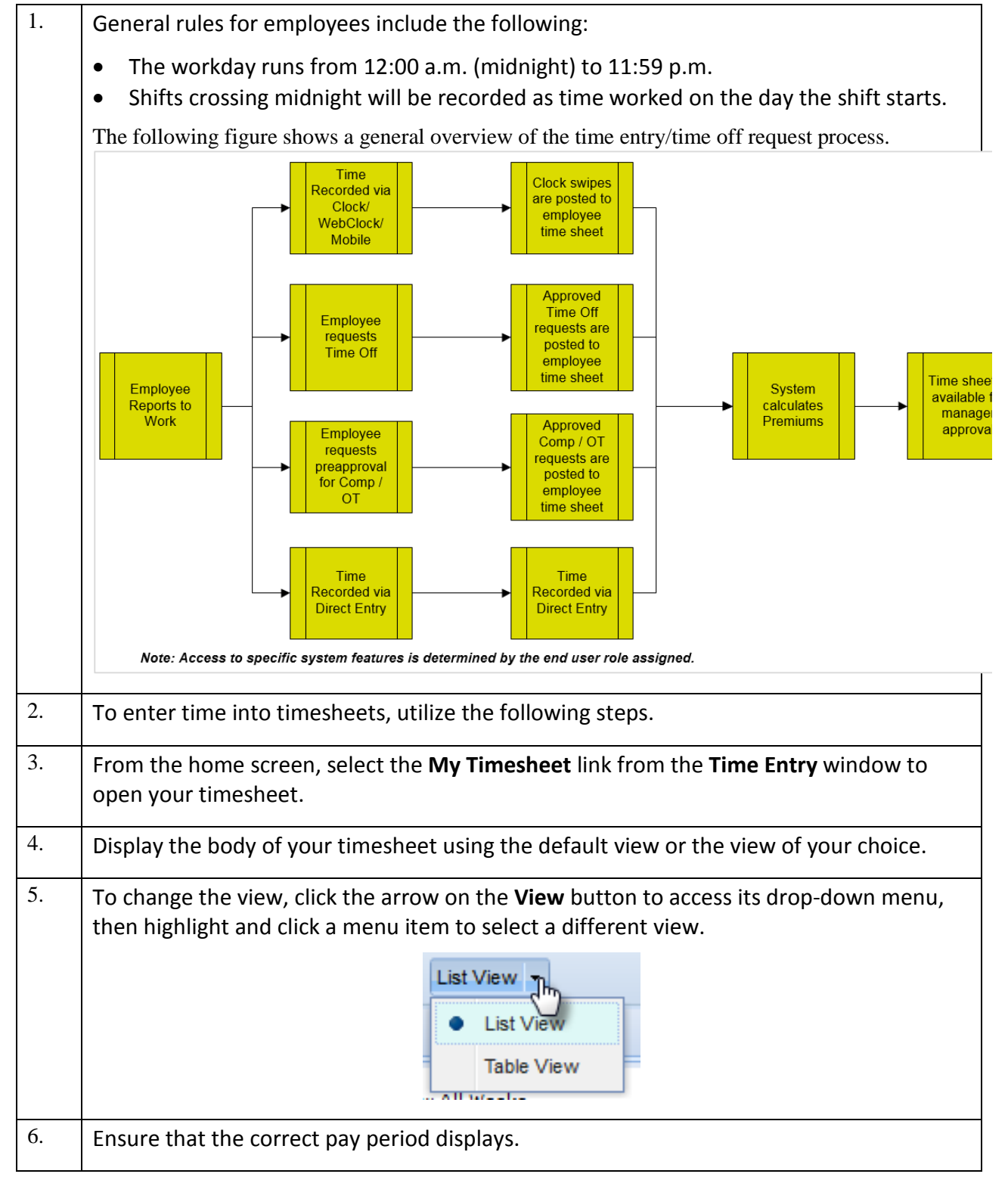

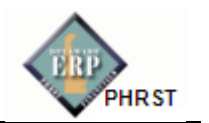

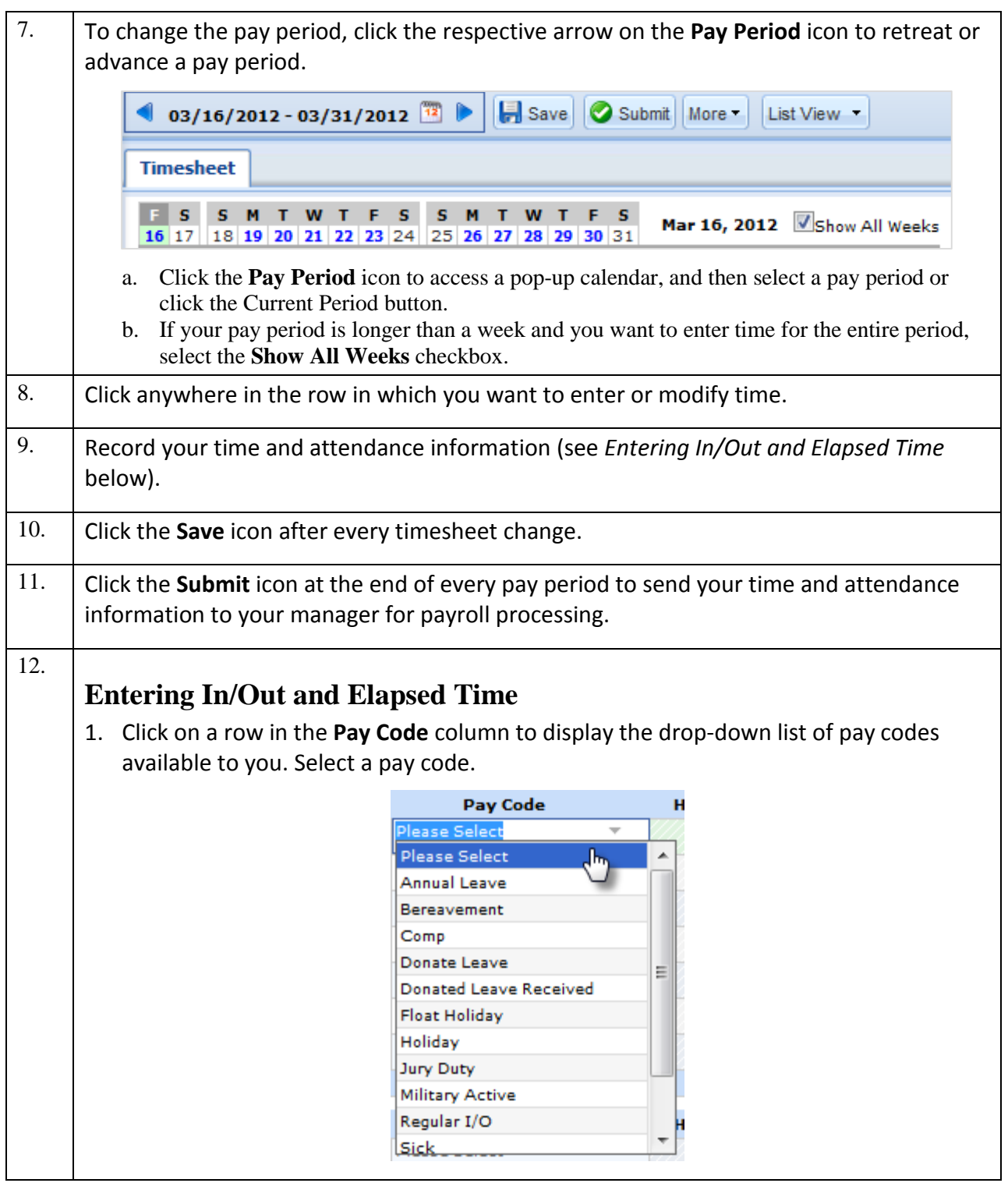

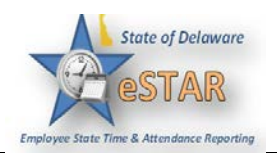

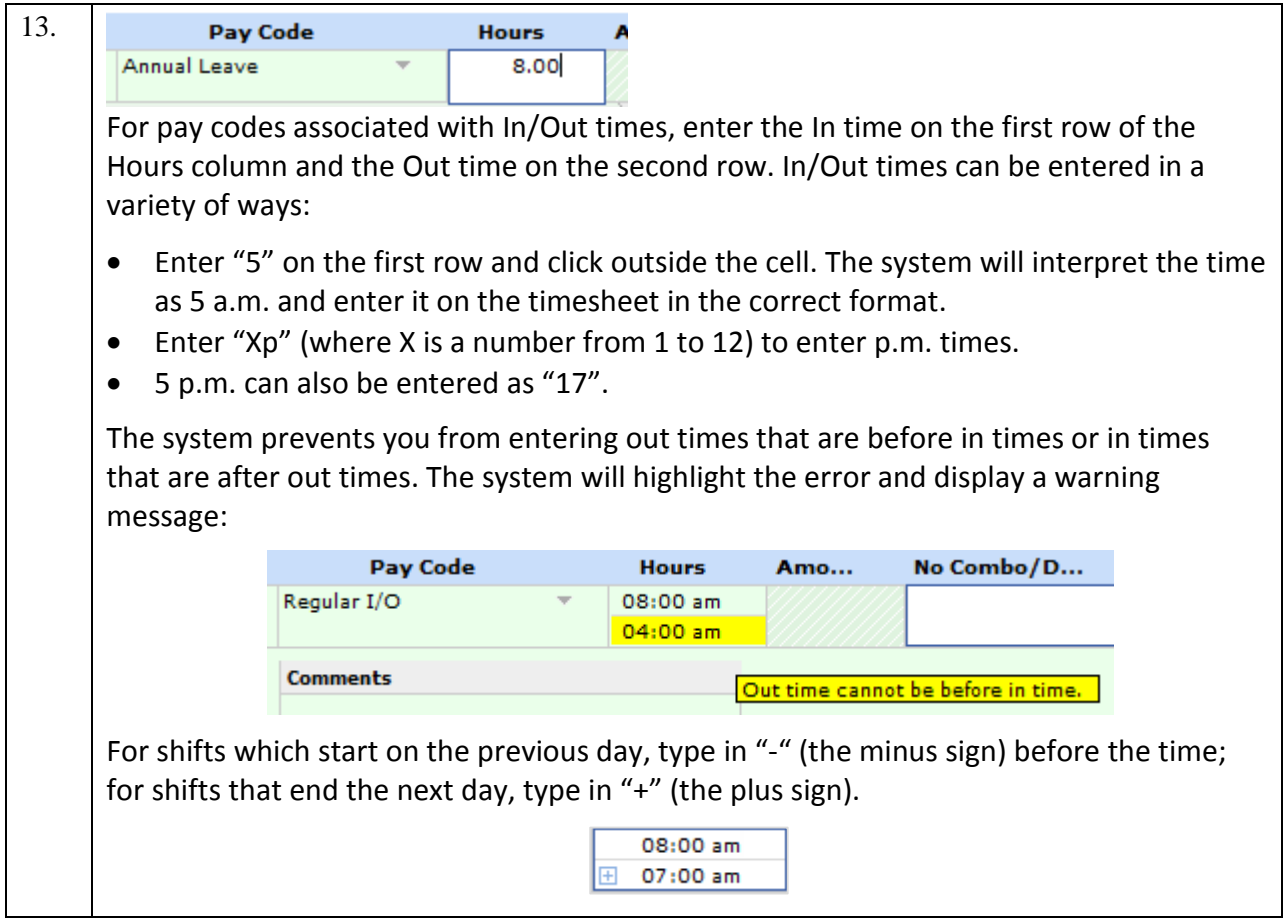

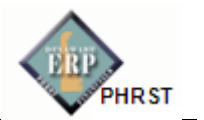

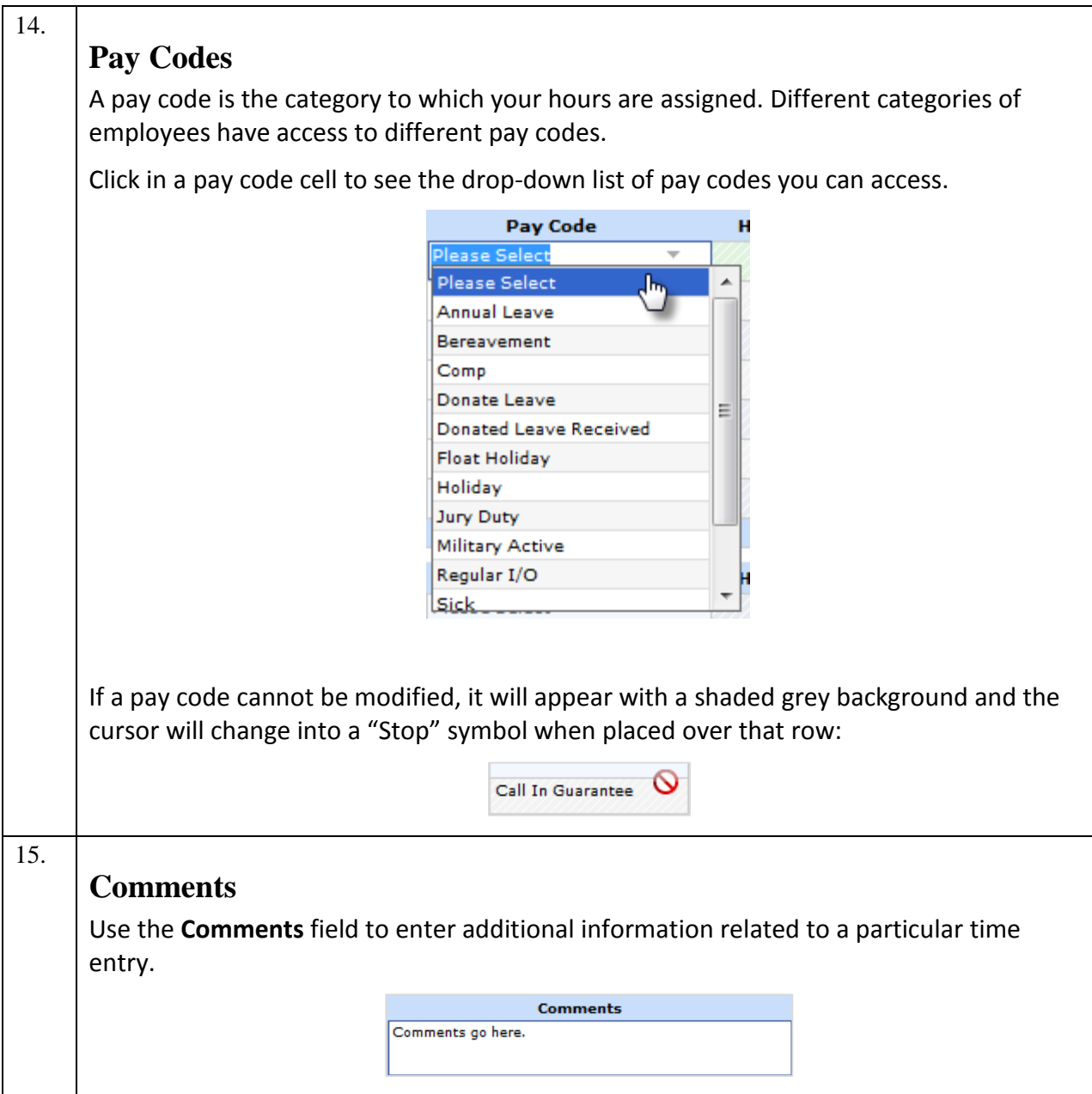

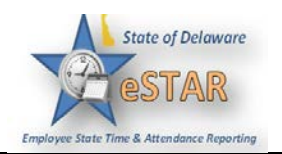

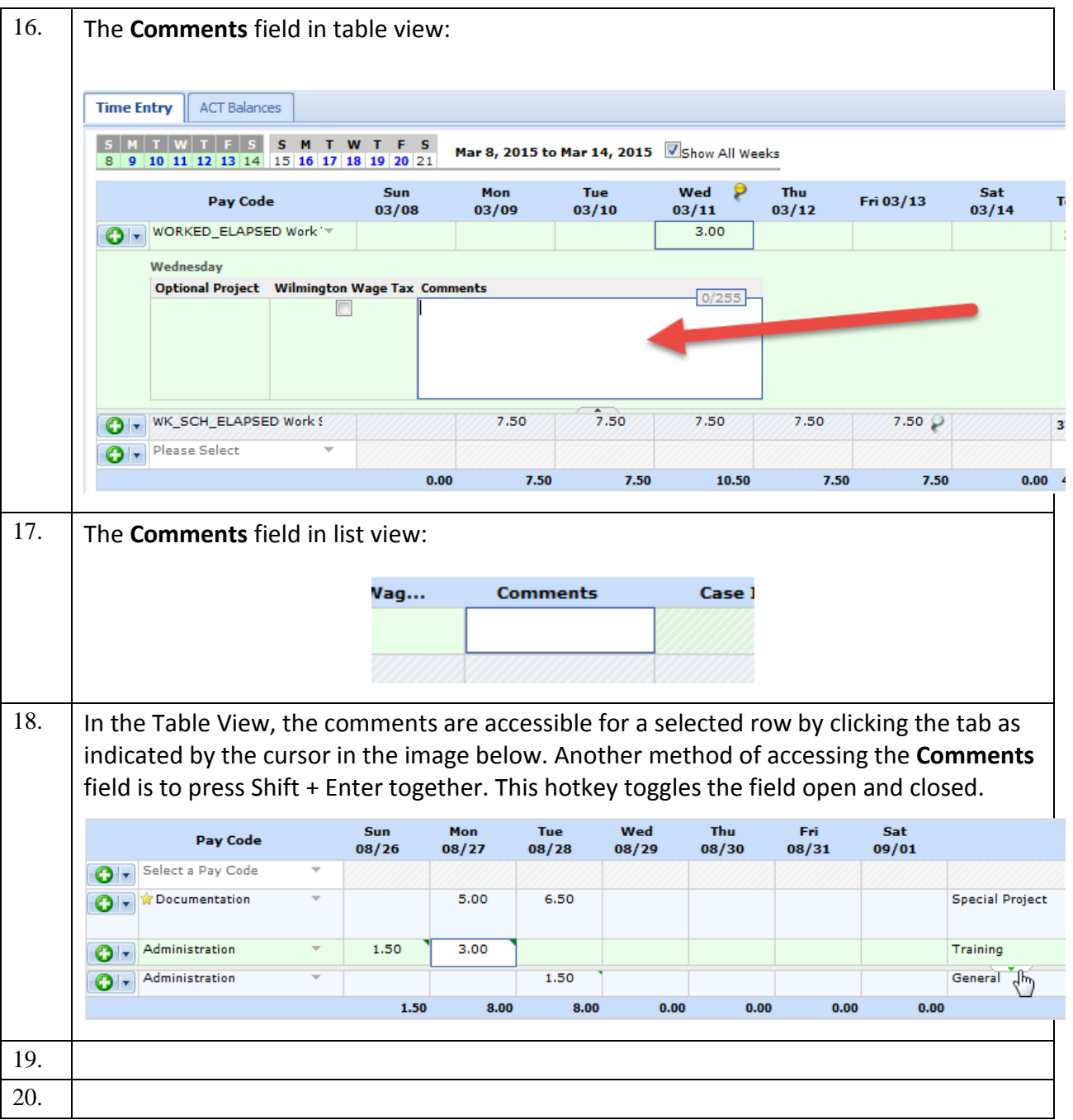